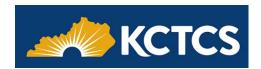

# Student Accessibility Resource Guide

This resource guide provides an overview of campus and local resources, as well as assistive technology that may be available to help you succeed. If you need assistance, this resource guide will point you in the right direction. Whether you need access to campus or local recourses, help using assistive technologies, or assistance with Blackboard, Microsoft, Apple, or Publisher applications.

## Campus/Local Resources

Here is a list of some college or local resources available to assist you. (Your college or local resources may not have all the resources listed.)

| Resource                                                  | Services                                                                                                    | Contact                                           |
|-----------------------------------------------------------|----------------------------------------------------------------------------------------------------|---------------------------------------------------|
| Accessibility/Disability<br>Services                      | <ul> <li>Assistance and accommodations for<br/>students with disabilities.</li> </ul>                                                                                                    | KCTCS Accessibility/Disability Services Locations |
| Pre-Employment Transition Services for Students (Pre-ETS) | <ul> <li>For students with disabilities age 14-21.</li> <li>Job Exploration, Post-secondary Education,<br/>Workplace Readiness, Work-Based Learning,<br/>Self-Advocacy</li> <li>See the <u>KCTCS Pre-ETS video</u>.</li> </ul> | Your local campus                                 |
| START Center                                              | One-stop center for student services.                                                                                                    | Your local campus                                 |
| Success Coaches                                           | <ul> <li>Identify and achieve educational,<br/>professional, and personal goals.</li> </ul>                                                                                                    | Your local campus                                 |
| Test Centers                                              | Assessment and instructional testing                                                                                                    | KCTCS Testing Locations                           |
| TRiO - Student Support<br>Services                        | <ul> <li>Academic and personal support for students<br/>with disabilities, those who are first-<br/>generation college students, or individuals<br/>who are income eligible.</li> </ul>                                        | Your local campus                                 |
| Tutoring                                                  | Course-specific tutoring                                                                                                    | Your local campus                                 |
| Vocational Rehabilitation                                 | <ul> <li>Disability Testing, Assistive Technologies,<br/>Education/Career Exploration</li> </ul>                                                                                                    | Vocational Rehabilitation                         |

## Assistive Technologies

Here is a list of some commonly used assistive technologies. (Your college or local resources will not have all the resources listed.)

| Resource                         | Туре                         | Contact                         |
|----------------------------------|------------------------------|---------------------------------|
| National Library for the Blind   | Braille & Talking Books      | 800-424-8567                    |
| Talking Calculators              | Calculator                   | Campus Accessibility Services   |
| Clarity CCTV                     | Closed Circuit Television    |                                 |
| <u>AccessText</u>                | Digital textbook             | Campus Accessibility Services   |
|                                  |                              | Campus Bookstore                |
| Apple's <u>Zoom</u>              | Magnification                |                                 |
| Magna Sight                      | Magnification                | Campus Accessibility Services   |
| Magnifier (Microsoft)            | Magnification                |                                 |
| Specialized microscopes          | Magnification                | Campus Accessibility Services   |
| Roger Pen Support                | Microphone/Audio Enhancement | 800-679-4871                    |
| Printed text for e-Textbooks     | Printed textbook             | Campus Accessibility Services   |
|                                  |                              | <u>Campus Bookstore</u>         |
| VictorReader Support             | Scan/Play Audio              | 800-722-3393                    |
|                                  |                              | support@humanware.com           |
| Apple's <u>VoiceOver</u>         | Screen Reader                |                                 |
| JAWS Support                     | Screen Reader                | 727-803-8600                    |
| Kurzweil 1000/2000 Support       | Screen Reader                | 800-894-5374                    |
| Microsoft's <u>Narrator</u>      | Screen Reader                |                                 |
| Read Aloud                       | Screen Reader                |                                 |
| Read&Write Support               | Screen Reader                | TextHelp Contact Us             |
| <u>Speak It</u>                  | Screen Reader                |                                 |
| Apple's <u>Dictate</u>           | Speech to Text               |                                 |
| <u>Dragon Naturally Speaking</u> | Speech to Text               | 770-702-6014                    |
| <u>Support</u>                   |                              | support@nuancedragonsupport.com |
| Microsoft's <u>Dictation</u>     | Speech to Text               |                                 |
| <u>Livescribe Echo SmartPen</u>  | Transcribe Notes             | info@livescribe.com             |
| <u>Livescribe SmartPens</u>      | Transcribe Notes             | info@livescribe.com             |
| Otter.ai Help                    | Transcribe Notes             | support@otter.ai                |
|                                  |                              |                                 |

#### Blackboard

#### Resource Contact

- Accessibility at Blackboard
- Accessibility in Blackboard Products
- Blackboard Ally Help for Students

GoKCTCS! Student Service Center accessibility@blackboard.com

## Microsoft

#### Resource Contact

- Microsoft Accessibility
   Disability Answer Desk
  - Microsoft Office Accessibility Center 800-936-5900
- Windows Accessibility Support
   503-427-1234 (American Sign Language (ASL)
   Be My Eyes App (blind and low-vision)

## **Apple**

## Resource Contact

- Apple Accessibility
   Contact Apple Accessibility
- Mac Accessibility Support
   877-204-3930

### **Publishers**

#### Resource Contact

- Cengage Accessibility
- Elsevier Accessibility
- Hawkes Learning Accessibility,
- Houghton Mifflin Harcourt Accessibility
- Knewton Accessibility
- Macmillan Accessibility
- McGraw-Hill Accessibility
- Pearson Accessibility
- VitalSource Accessibility
- W.W. Norton Accessibility
- Wiley Accessibility

accessibility@cengage.com

accessibility@elsevier.com

accessibility@hawkeslearning.com

techsupport@hmhco.com

Knewton Support

webaccessibility@macmillan.com

accessibility@mheducation.com

disability.support@pearson.com

accessibility@vitalsource.com

W.W. Norton Support

accessibility@wiley.com